### **System of Equations with Random Set Parameters** Jorge Alonso Andrzej Pownuk

### Random variable

### $X: \Omega \ni \omega \rightarrow X(\omega) \in R$

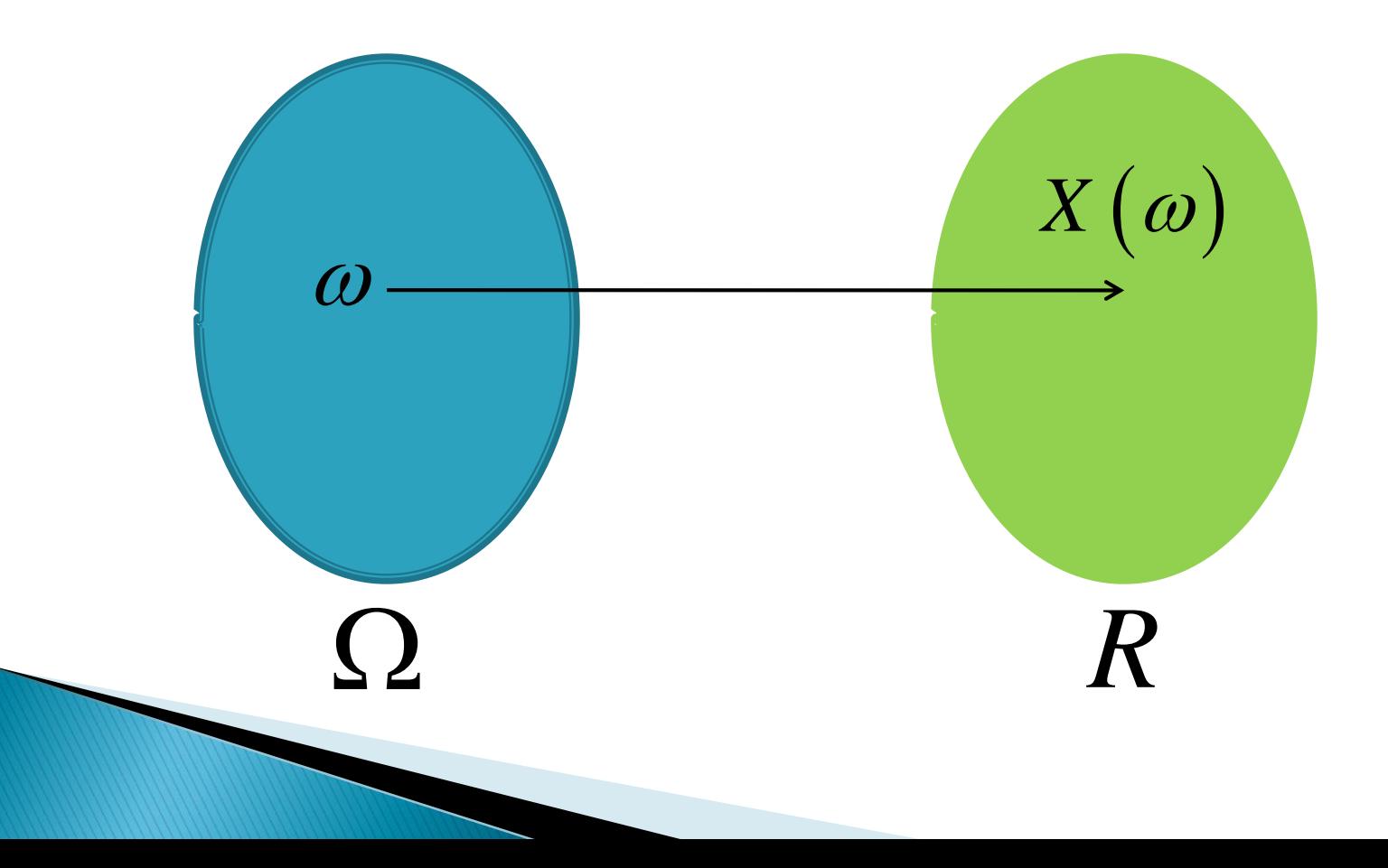

# **Probability density function**

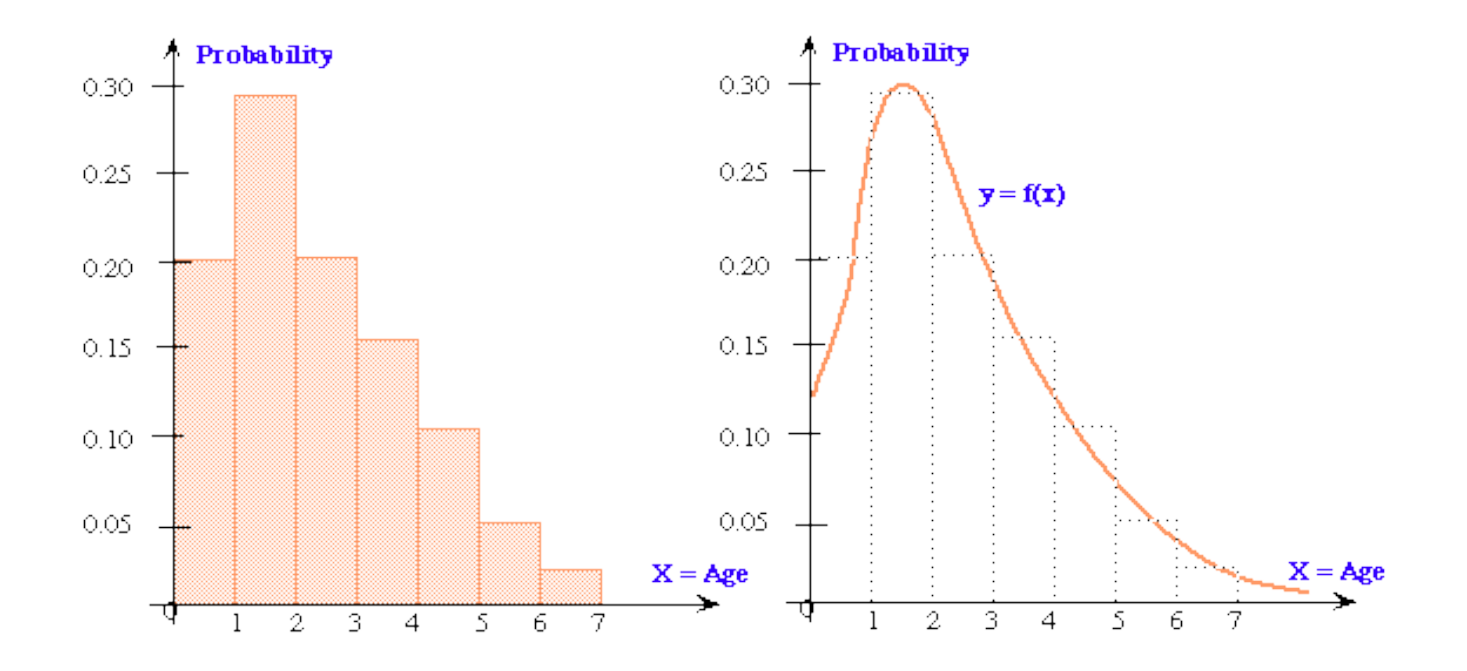

### **Random set**

$$
X\left(\omega\right) \!=\! \left[ \underline{X}\left(\omega\right) ,\bar{X}\left(\omega\right) \right]
$$

$$
p_i = P_{\Omega} \left\{ \omega_i \right\}
$$

$$
\sum_{\omega_i \in \Omega} P_{\Omega} \{\omega_i\} = \sum_i p_i = 1
$$

### **Upper and lower probability**

$$
Pl(A) = \sum_{i:A \cap X_i \neq \varnothing} p_i
$$

$$
Bel(A) = \sum_{i:X_i \subseteq A} p_i
$$

### The theory of clouds

$$
\left(\begin{matrix} & & \\ & X_1 & \\ & & \end{matrix}\right)^{X_1}
$$

$$
p_i = P_{\Omega} \{ X \in X_i \}
$$

### **Cumulative distribution function**

 $F(x) = P_{\Omega} \{ X \leq x \}$ 

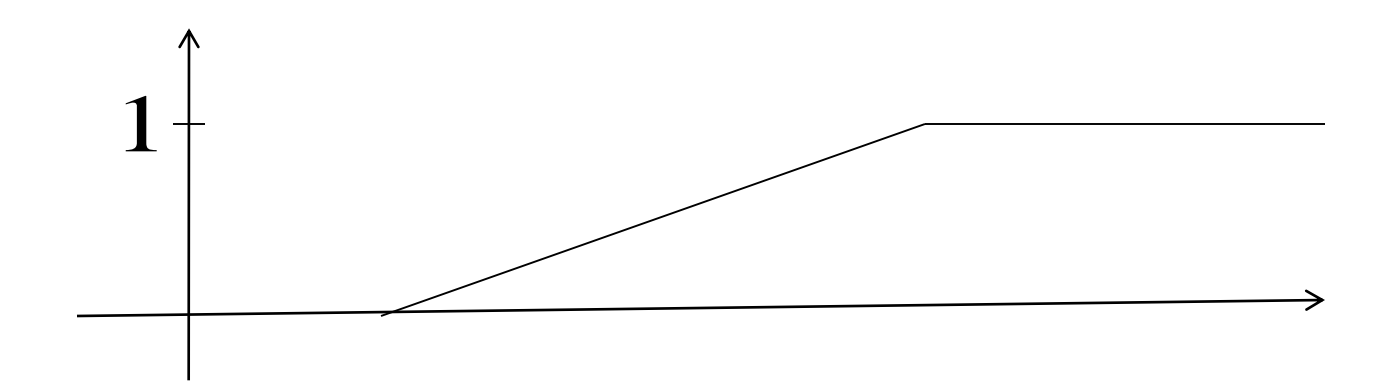

 $P([a,b]) = F(b) - F(a)$ 

### Cumulative distribution function in the case of random sets

$$
F(x) = P_{\Omega} \{ \overline{X} \le x \}
$$

$$
\overline{F}(x) = P_{\Omega} \{ \underline{X} \le x \}
$$

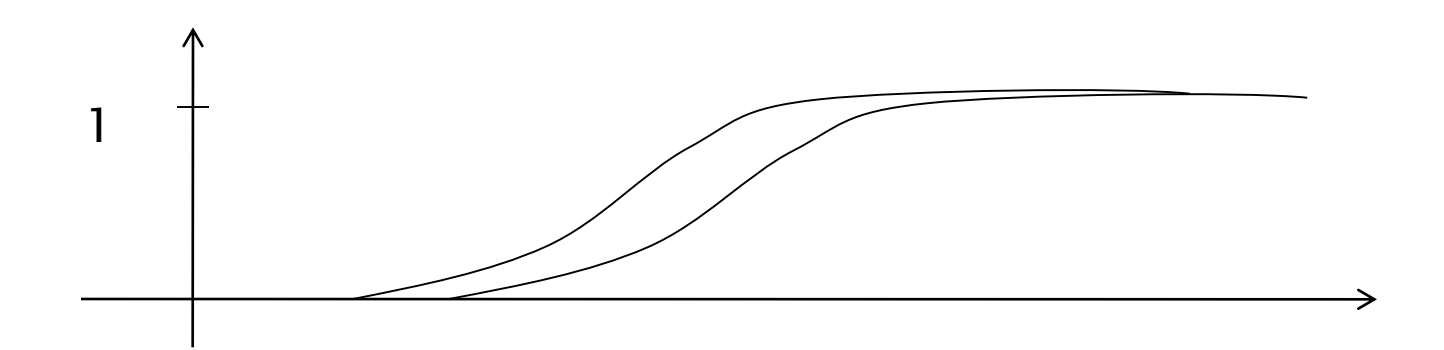

## Example - upper probability

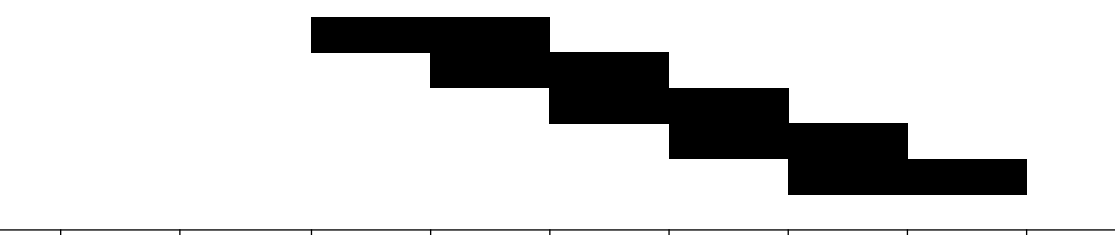

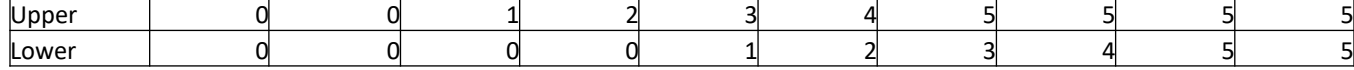

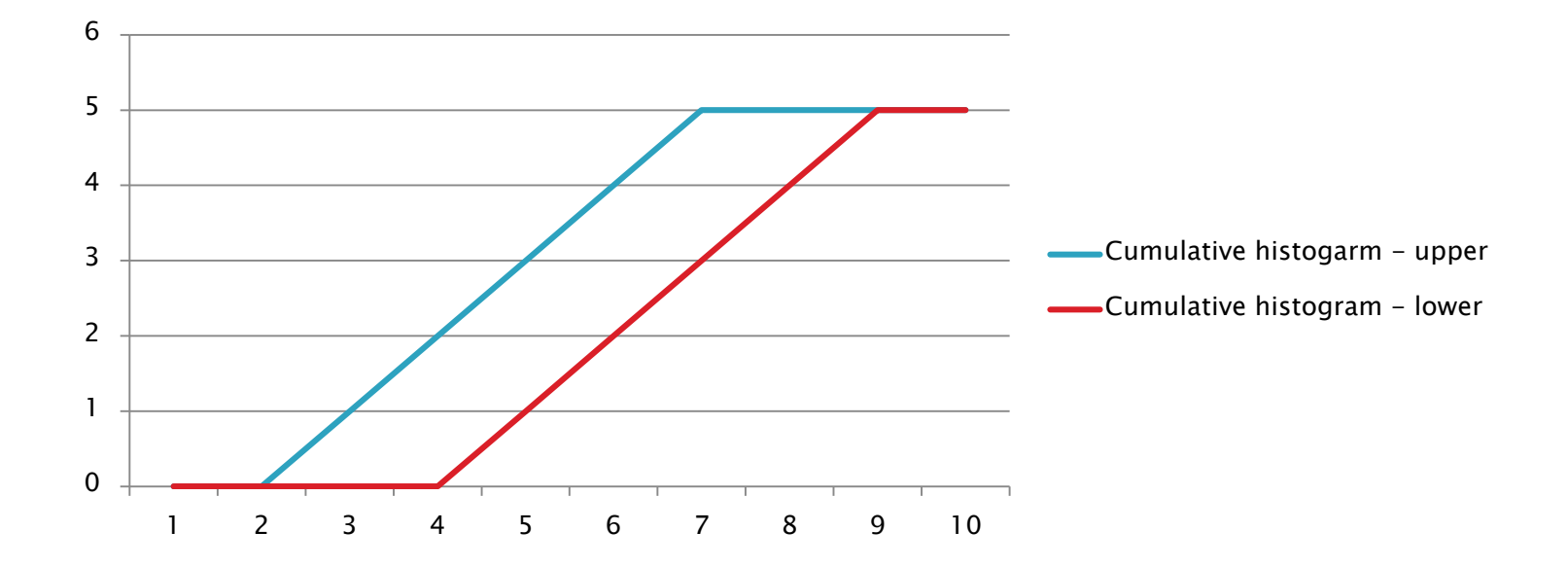

## **Upper probability**

### $Pl([a,b]) = \overline{F}(b) - \underline{F}(a)$

# **Functions of random variables**

 $y = g(x)$ 

 $f_{\rm x}(x)$  – PDF of the random variable X.

$$
f_Y(y) = f_X(g^{-1}(y)) \left| \frac{dg^{-1}(y)}{dx} \right|
$$

It is necessary to describe random sets by using Monte Carlo simulations.

# $\begin{aligned} \text{:} \text{ional method} \\\\ \text{the interval} \[\mathbf{X}_i = \left[ \underline{X}_i, \overline{X}_i \right] \] \[1mm] \begin{aligned} \text{if } & \text{if } \mathbf{X}_i = \left[ \underline{Y}_i, \overline{Y}_i \right] = g\left(\mathbf{X}_i\right) \end{aligned} \end{aligned}$ **(a)**  $\mathbf{x}_i = [\underline{X}_i, \overline{X}_i]$ <br> **(b)**  $\mathbf{Y}_i = [\underline{Y}_i, \overline{Y}_i] = g(\mathbf{X}_i)$ <br>  $\underline{F}_i(y), \overline{F}_i(y)$ .

▶ 1) Generate the interval

$$
\mathbf{X}_i = \left[ \ \underline{X}_i \,, \ \overline{X}_i \ \right]
$$

**▶ 2) Calculate** 

$$
\mathbf{Y}_{i} = \left[\underline{Y}_{i}, \overline{Y}_{i}\right] = g\left(\mathbf{X}_{i}\right)
$$

▶ 3) Update  $E_i(y)$ ,  $\overline{F}_i(y)$ . 4) Return to 1.

### **Numerical example**

http://andrzej.pownuk.com/java/IntervalHistogramEquation/IntervalHistogramEquation.html

Equation with the random set parameters  $x*x-a=0$  where  $a!=9+N(0,1)$  au=al+1

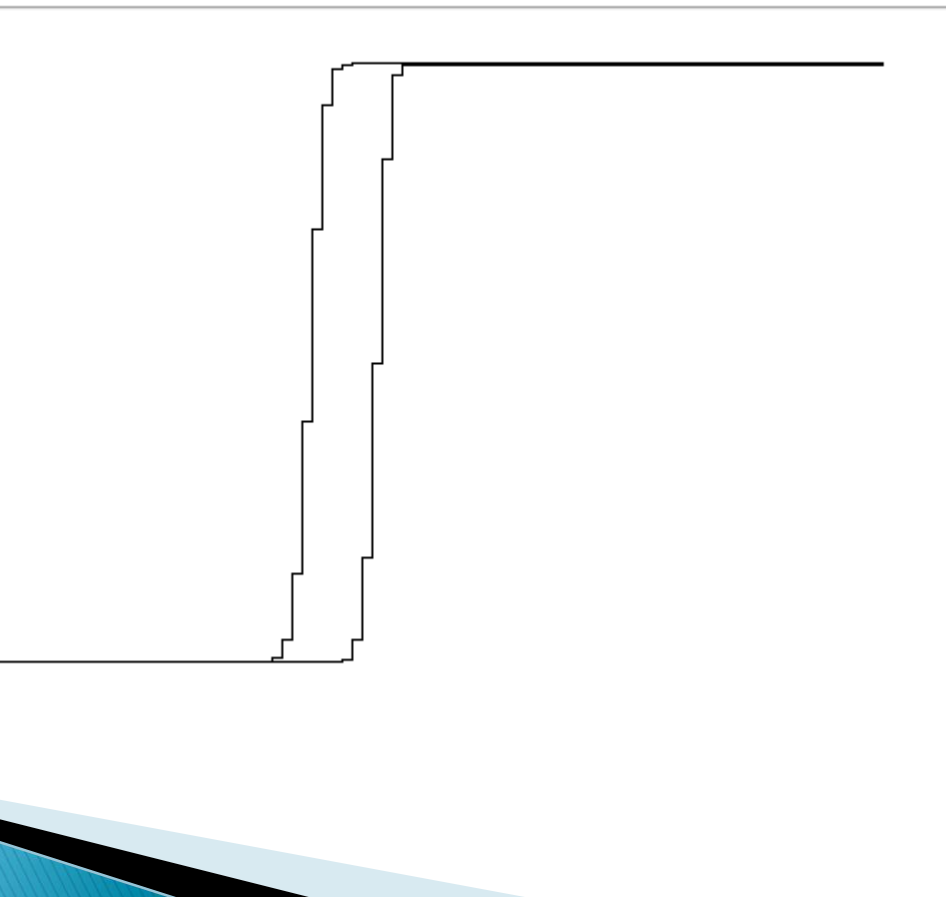

### **System of equations**

$$
\begin{cases} ax + by = a^2 + b^2 \\ ax - by = a^2 - b^2 \end{cases}
$$

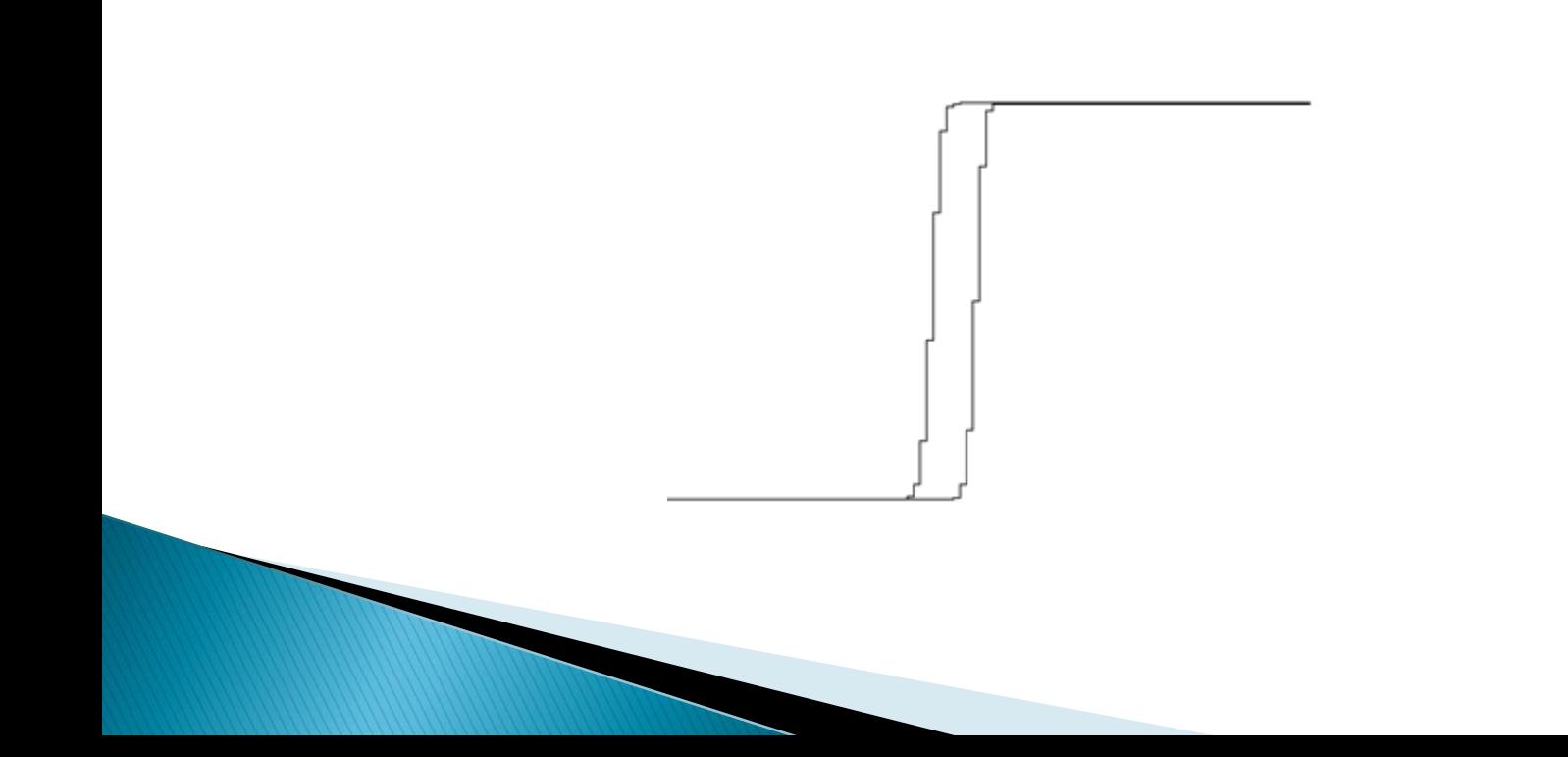

# Conclusions

- Using special version of Monte Carlo simulations it is possible to solve system of equations with the random-sets parameters.
- Example solution are available on-line and they are implemented in special java applets.